## The 12 factors app

#### <https://12factor.net/>

[https://en.wikipedia.org/wiki/Twelve-Factor\\_App\\_methodology](https://en.wikipedia.org/wiki/Twelve-Factor_App_methodology)

## Immutable infrastructure

### [https://www.digitalocean.com/community/tutorials/what-is-immutable](https://www.digitalocean.com/community/tutorials/what-is-immutable-infrastructure)[infrastructure](https://www.digitalocean.com/community/tutorials/what-is-immutable-infrastructure)

#### "With immutable infrastructure, once an artifact is created in the system it does

not change via user modifications."

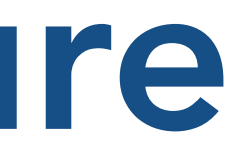

## Infrastructure as code

[https://en.wikipedia.org/wiki/Infrastructure\\_as\\_code](https://en.wikipedia.org/wiki/Infrastructure_as_code)

# Learning Docker & K8S

Plenty of online resources, videos, courses… Google is your friend

<https://kubernetes.io/docs/tutorials/kubernetes-basics/>

- 
- 
- <https://www.digitalocean.com/community/tutorials/an-introduction-to-kubernetes>
- <https://learning.oreilly.com/library/view/kubernetes-up-and/9781492046523/>

And more advanced resources:

CERN K8S seminars: <https://indico.cern.ch/category/8202/>

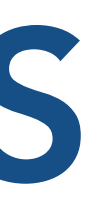

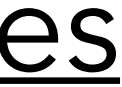

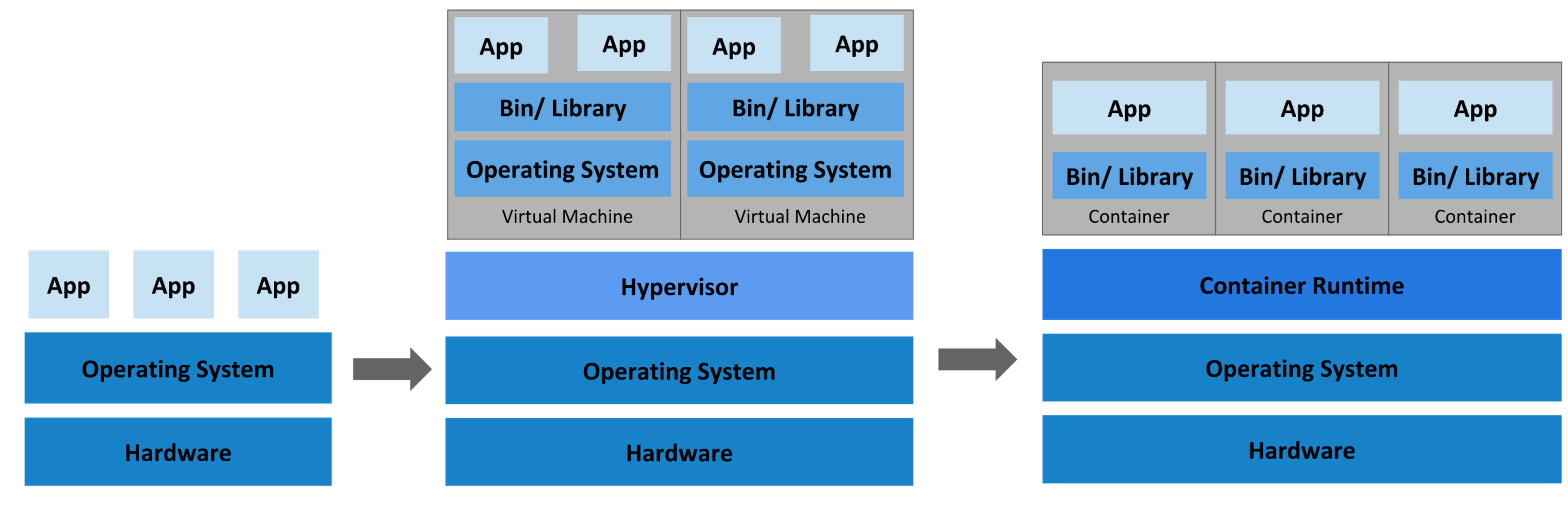

**Traditional Deployment** 

**Virtualized Deployment** 

#### **Container Deployment**

#### <https://kubernetes.io/docs/concepts/overview/what-is-kubernetes/>

## Declarative vs imperative

<https://thenewstack.io/kubernetes-design-and-development-explained/>

In an imperative API, you directly issue the commands that the server will *carry out, e.g. "run container," "stop container," and so on.*  In a declarative API, you declare what you want the system to do, and the *system will constantly drive towards that state.*

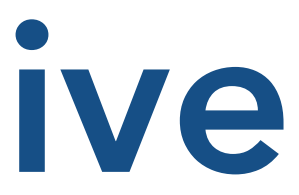

## K8S components

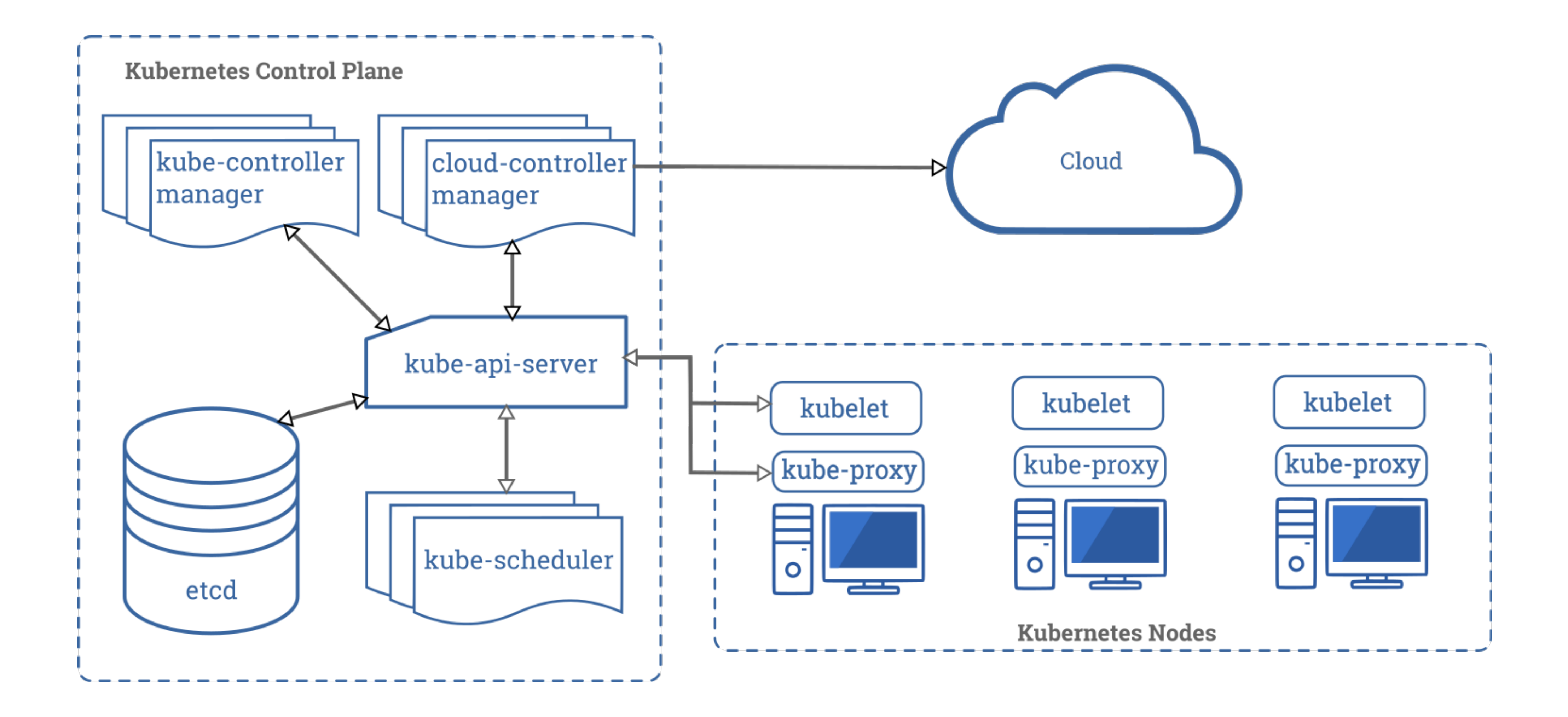

# Our little K8S cluster

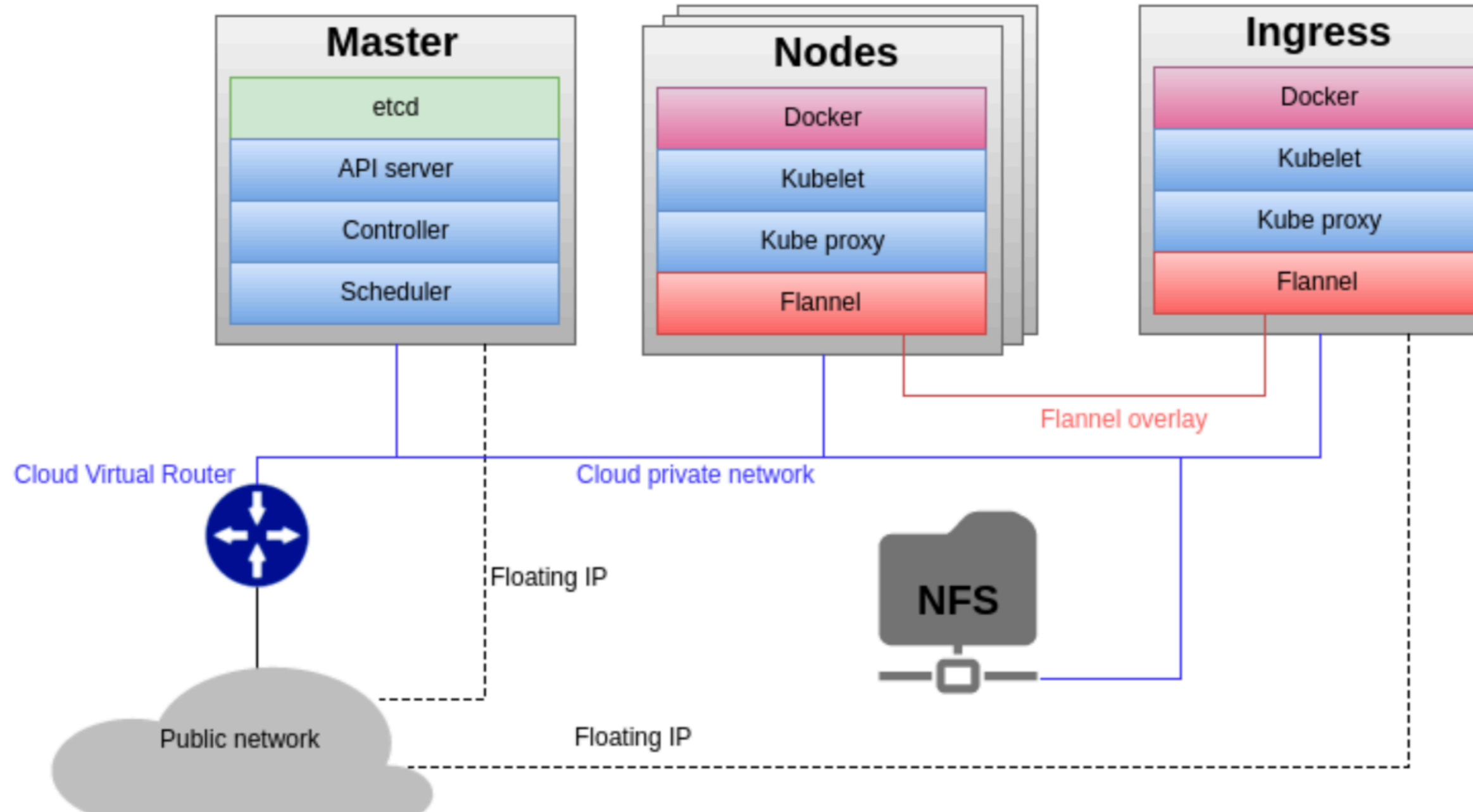

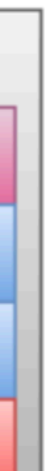

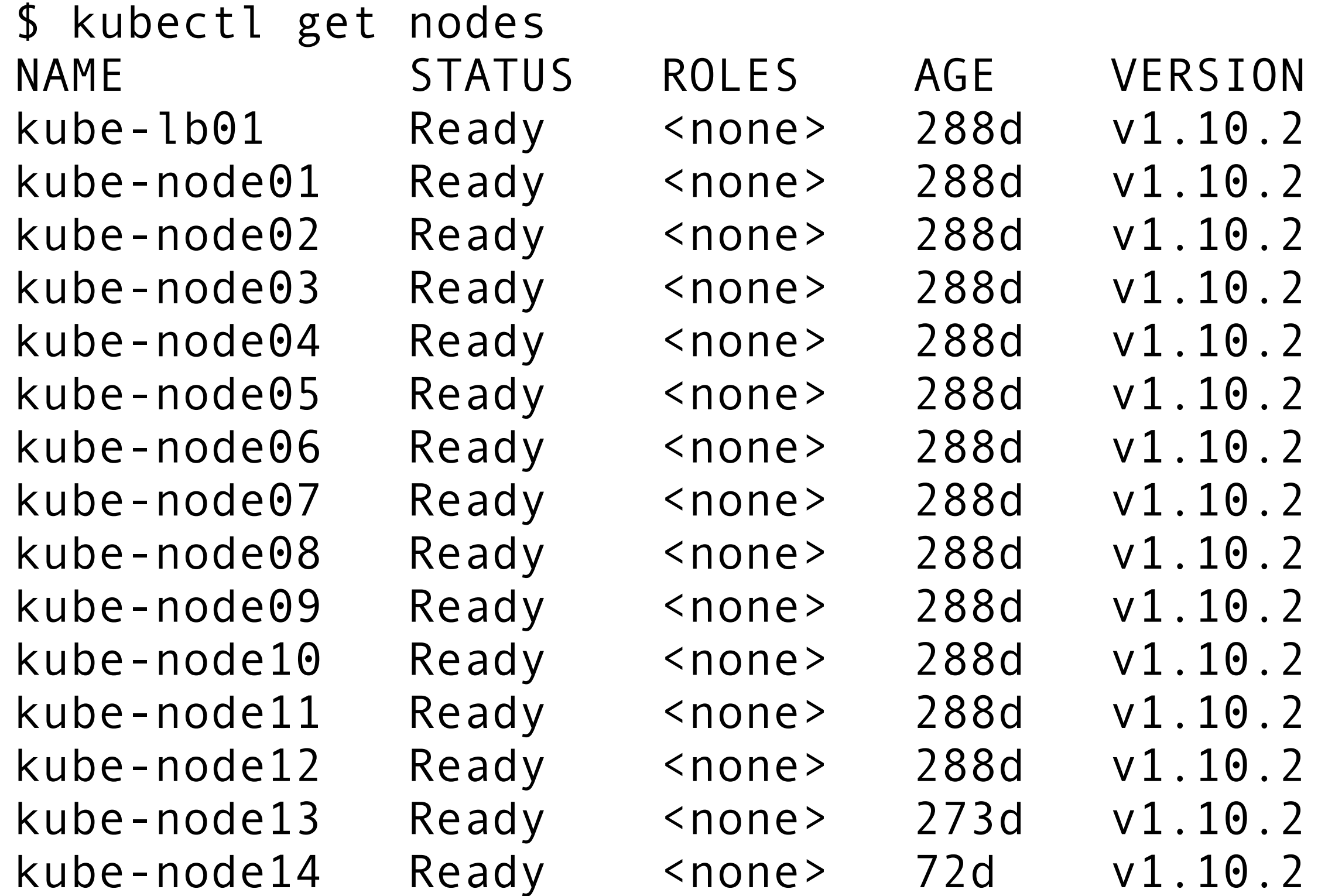

## K8S in action: small demo

K8S for CNAF storage services

## GPFS and containers

#### <https://developer.ibm.com/storage/2018/12/20/spectrum-scale-and-containers/>

### What is Storage Enabler for Containers (SEC)?

Simply put, Storage Enabler for Containers (SEC) is an interface that is delivered via IBM Spectrum Connect that enables IBM Storage products (e.g. Spectrum Scale, Spectrum Virtualize, Spectrum Accelerate, and IBM FlashSystem) to connect to Kubernetes clusters. Once the interface is configured, SEC allows containerized applications to make use of IBM Storage to dynamically provision Persistent Volumes (PVs) through Persistent Volume Claims (PVCs).

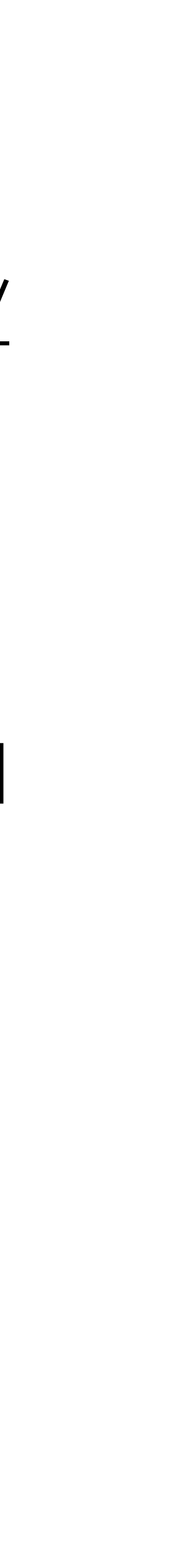

## K8S for data access and management services

- Data access & management services (StoRM, StoRM WebDAV, XRootD, GridFTP,
	-

…) are deployed on K8S on T1 resources

GPFS (but Ceph could also be used where appropriate) provides persistent storage

Pros:

• Immutable infrastructure, Self-healing, autoscaling, continuous delivery, …

Cons:

• It's a sea change